## **Table: ACLs sample configurations**

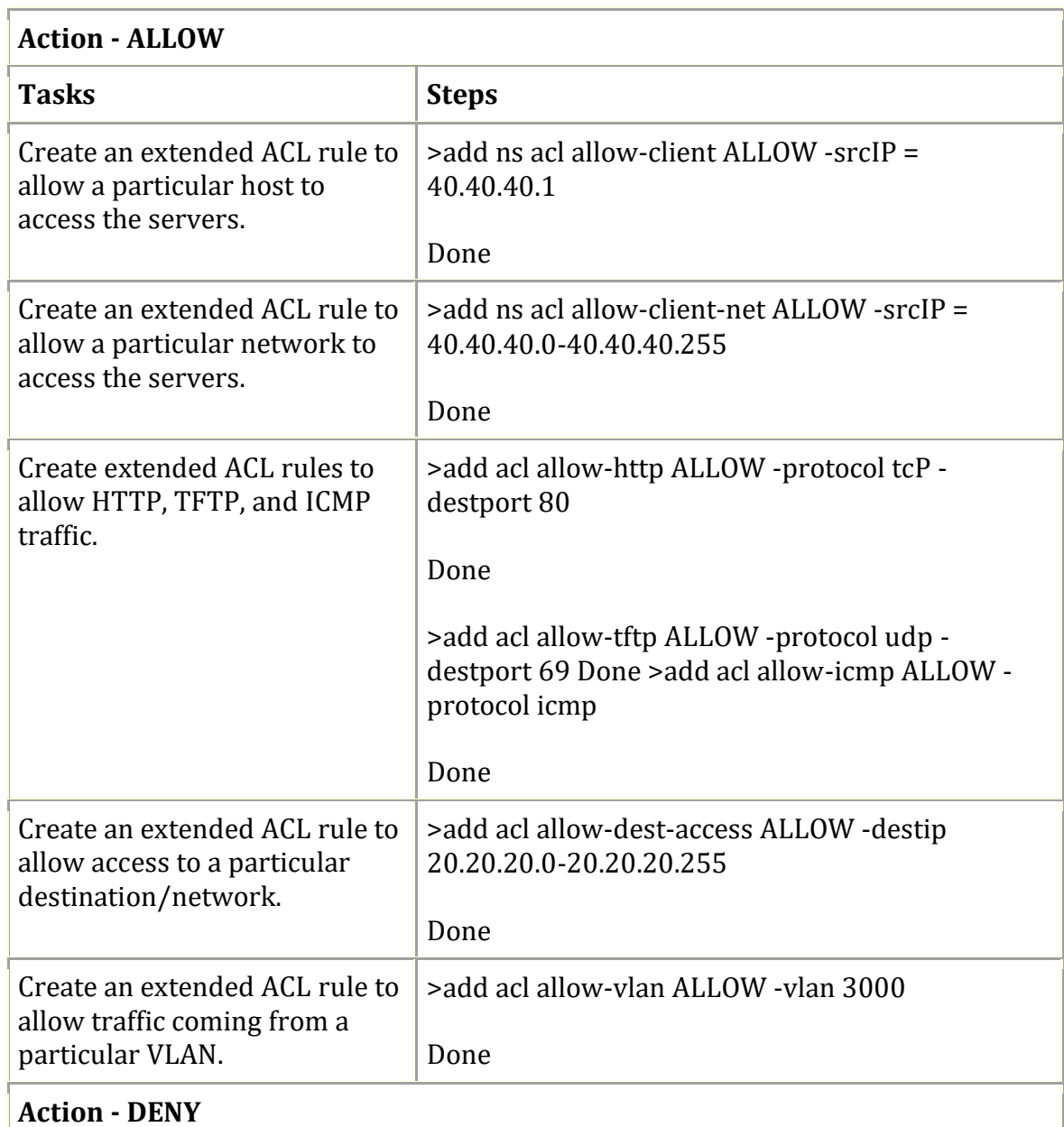

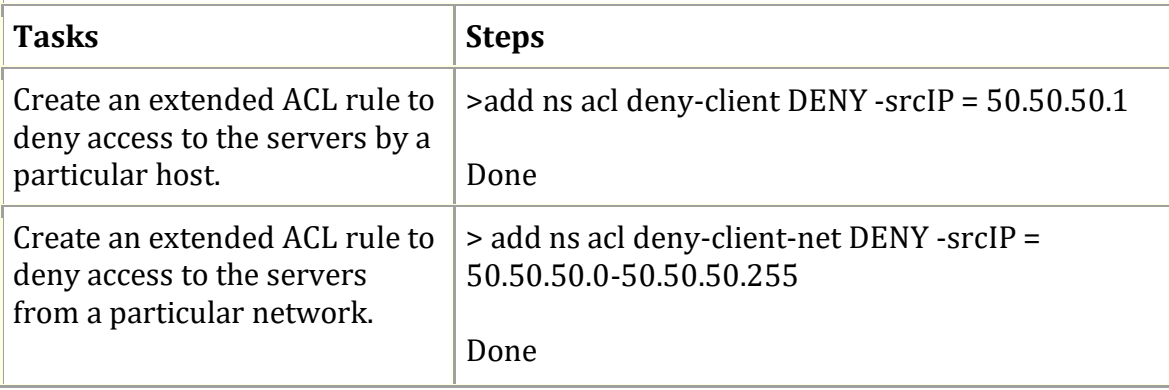

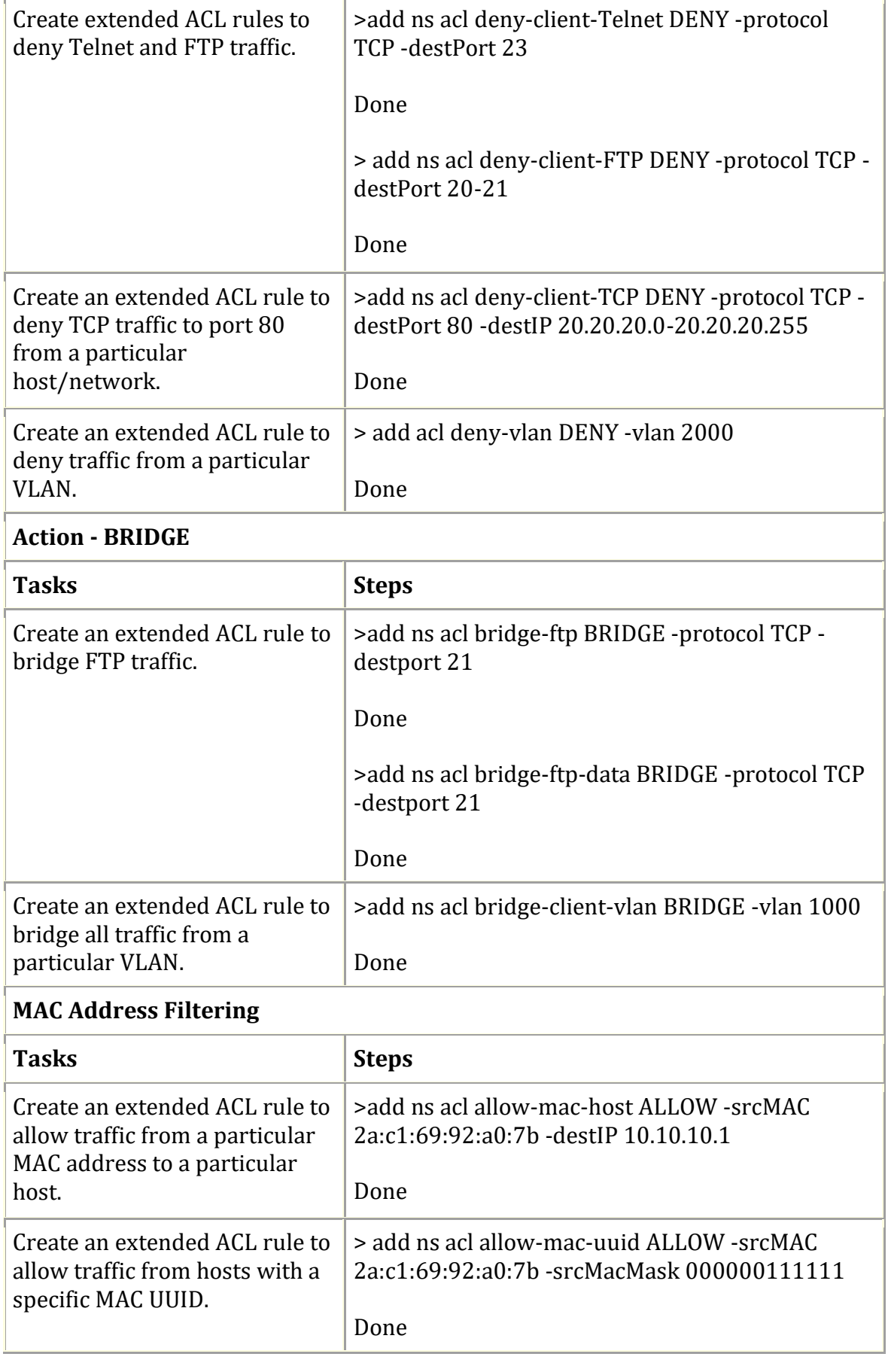

**ACL with RNAT** (Typically, RNAT is used to allow servers configured with private non-routable IP addresses to initiate connections to the Internet.)

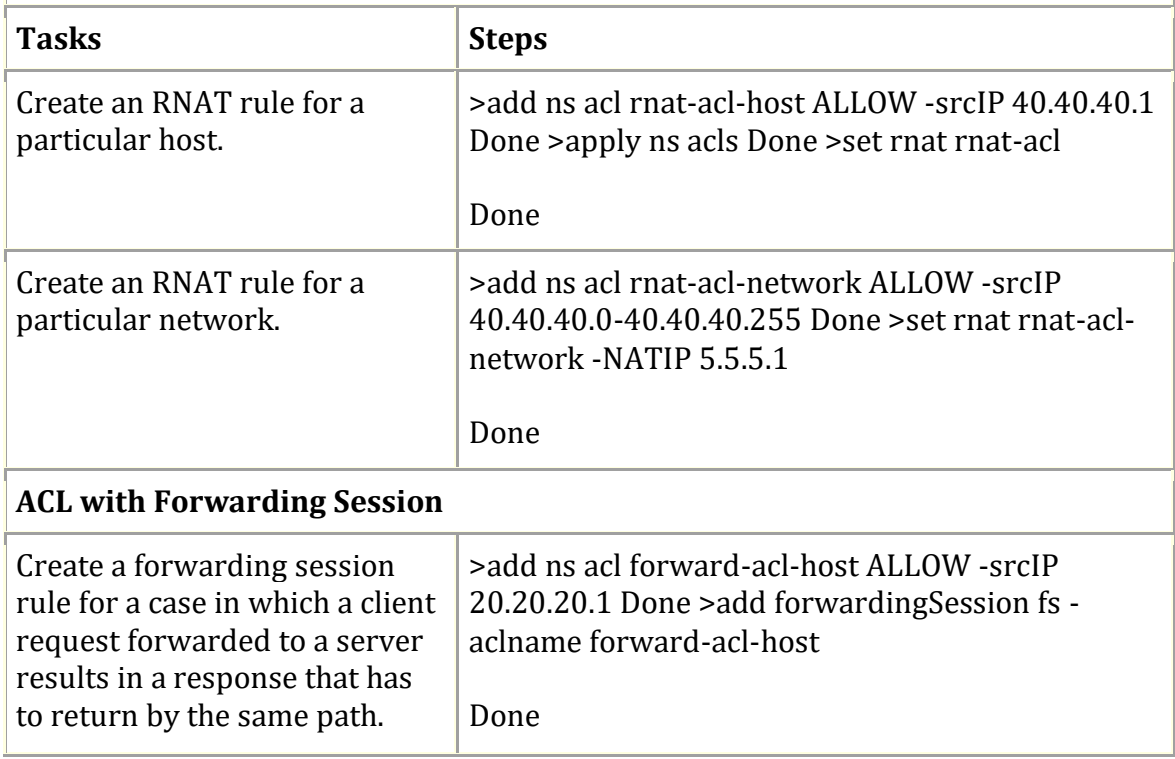